## **Digital PowerTOOLS ShareWare Online Registration**

If you have an account with the CompuServe online subscription service (CIS), you can register directly online. The registration fee will be billed to your **CIS** account. Here's how. From any menu prompt, enter **Go SWREG**. From this menu, select Register Shareware (this is option #2). Then, just search by the product's registration ID number (this is option #1) or the keyword **PowerTOOLS** (this is option #6). The registration ID numbers are as follows:

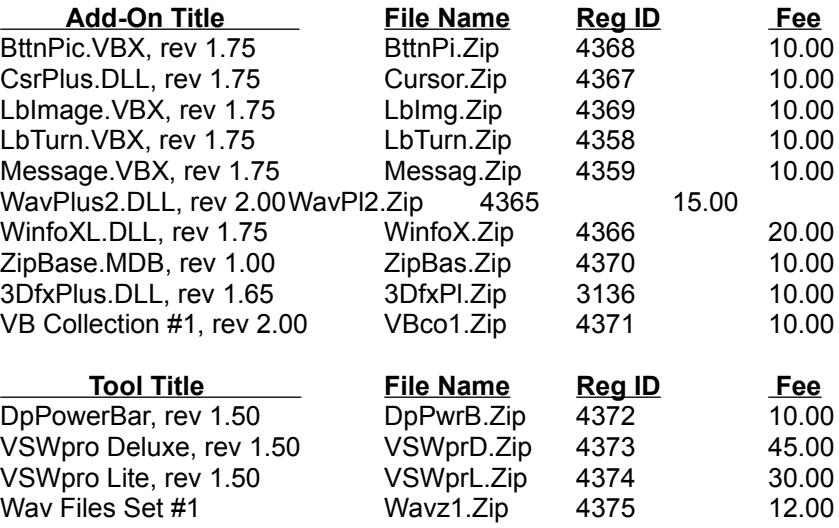

The registration fee plus any applicable shipping charge (outside the U.S.) will be billed to your monthly CIS account. We check our e-mail daily, so the odds are that your order will be shipped the same day that you place it through CIS. Of course, you can use our OrderFrm.Wri file to print an order form when sending a check or money order directly to us for registration fees. Ordering by mail, you may also qualify for a total order discount (see OrderFrm.Wri for details).

**•••** *We Appreciate Your Business* **•••**